## **V SISGAR-UTI**

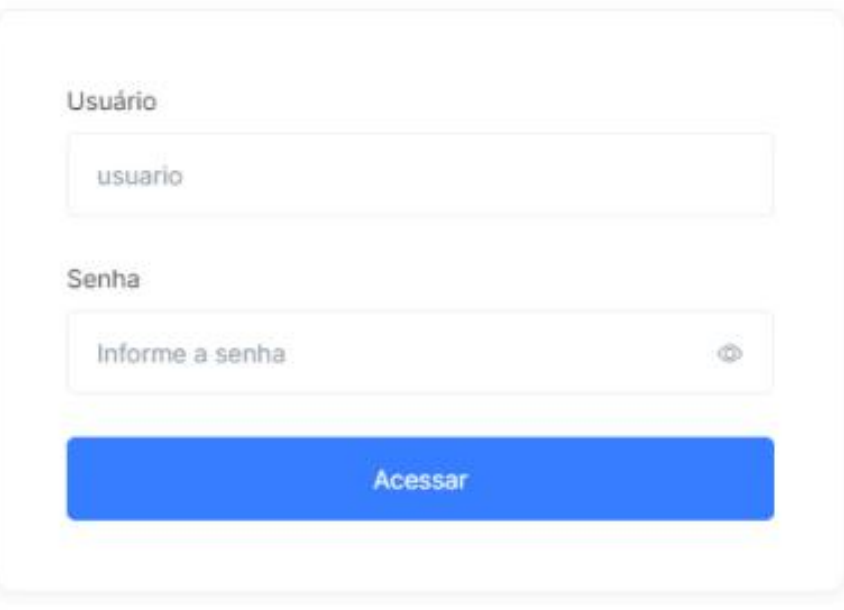

Tela de acesso ao dashboard

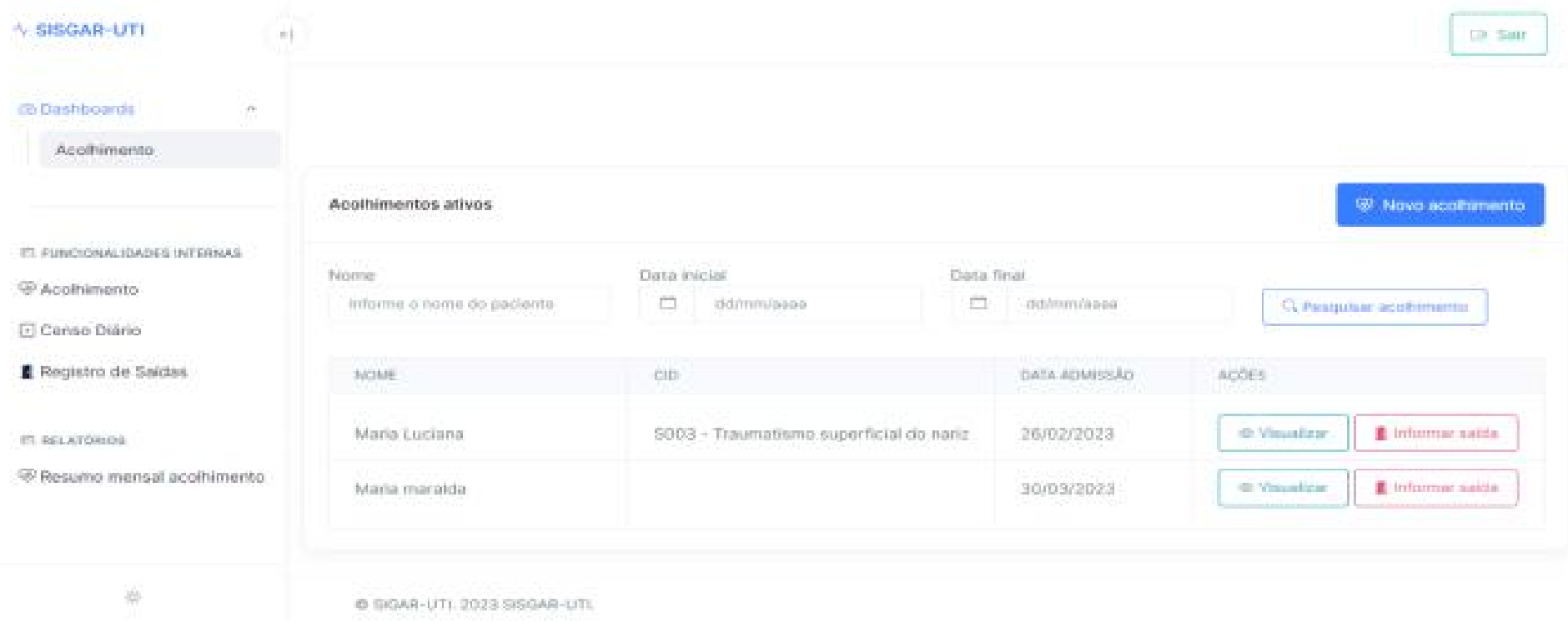

Tela inicial do dashboard

Informações sobre acolhimento do paciente

2 Informações SAPs3

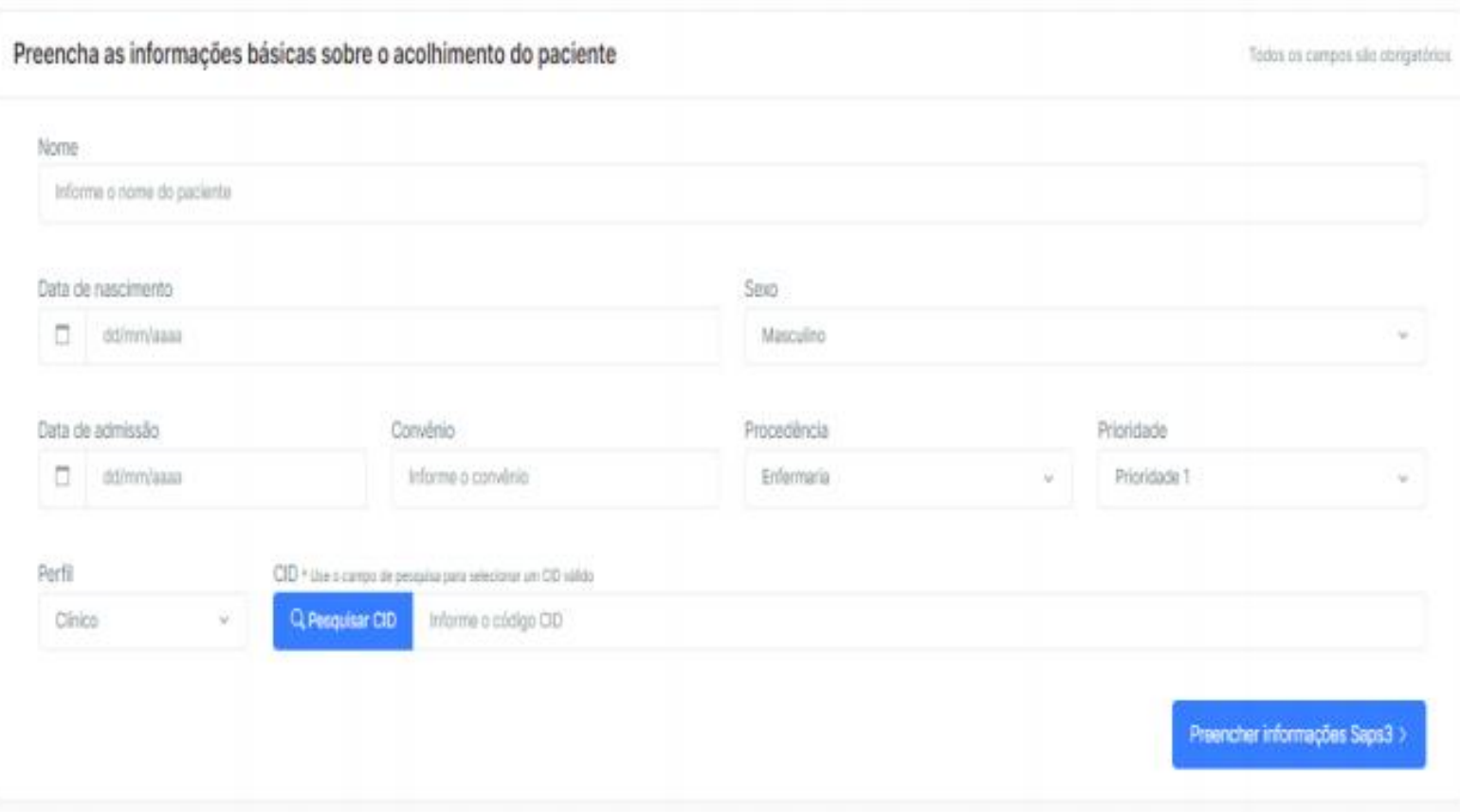

## Tela de inserção dos dados do acolhimento do paciente

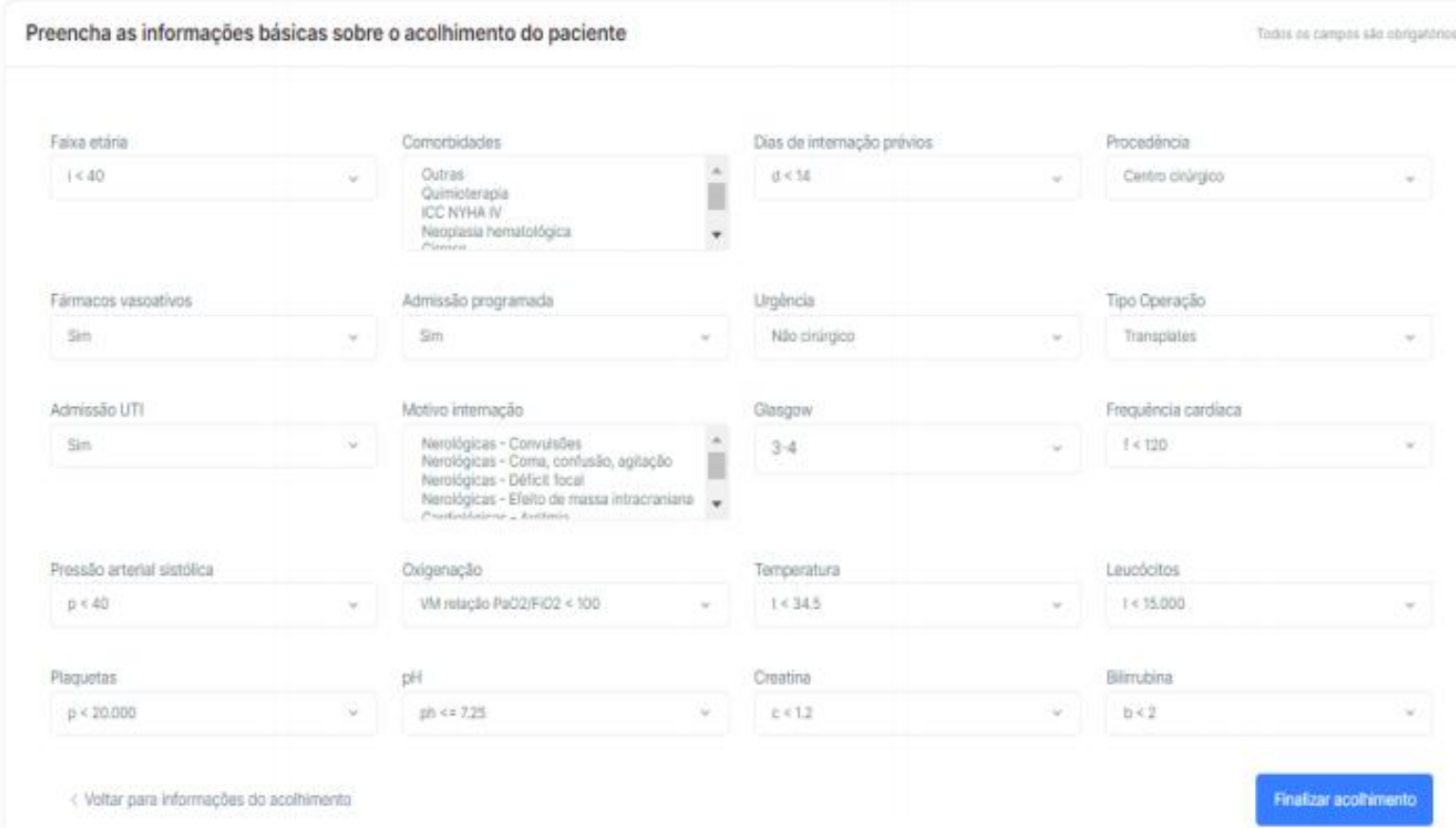

## Calculadora saps3

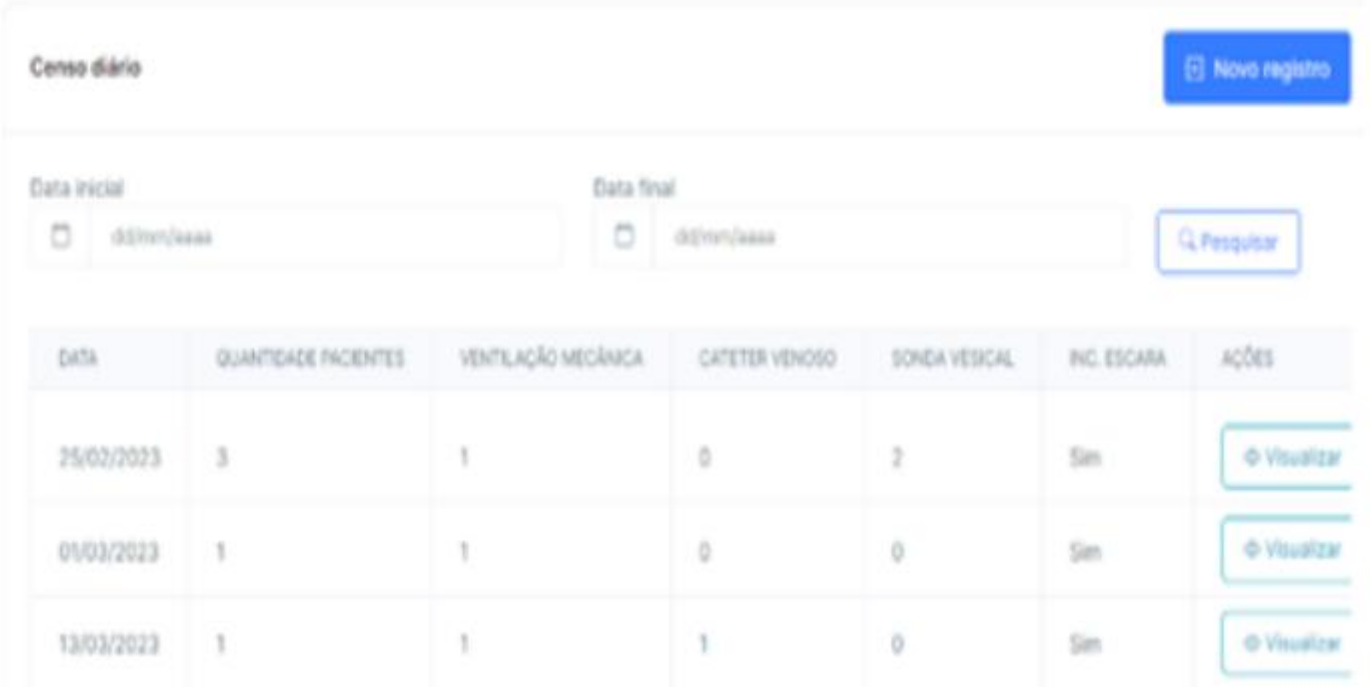

Tela do censo diário

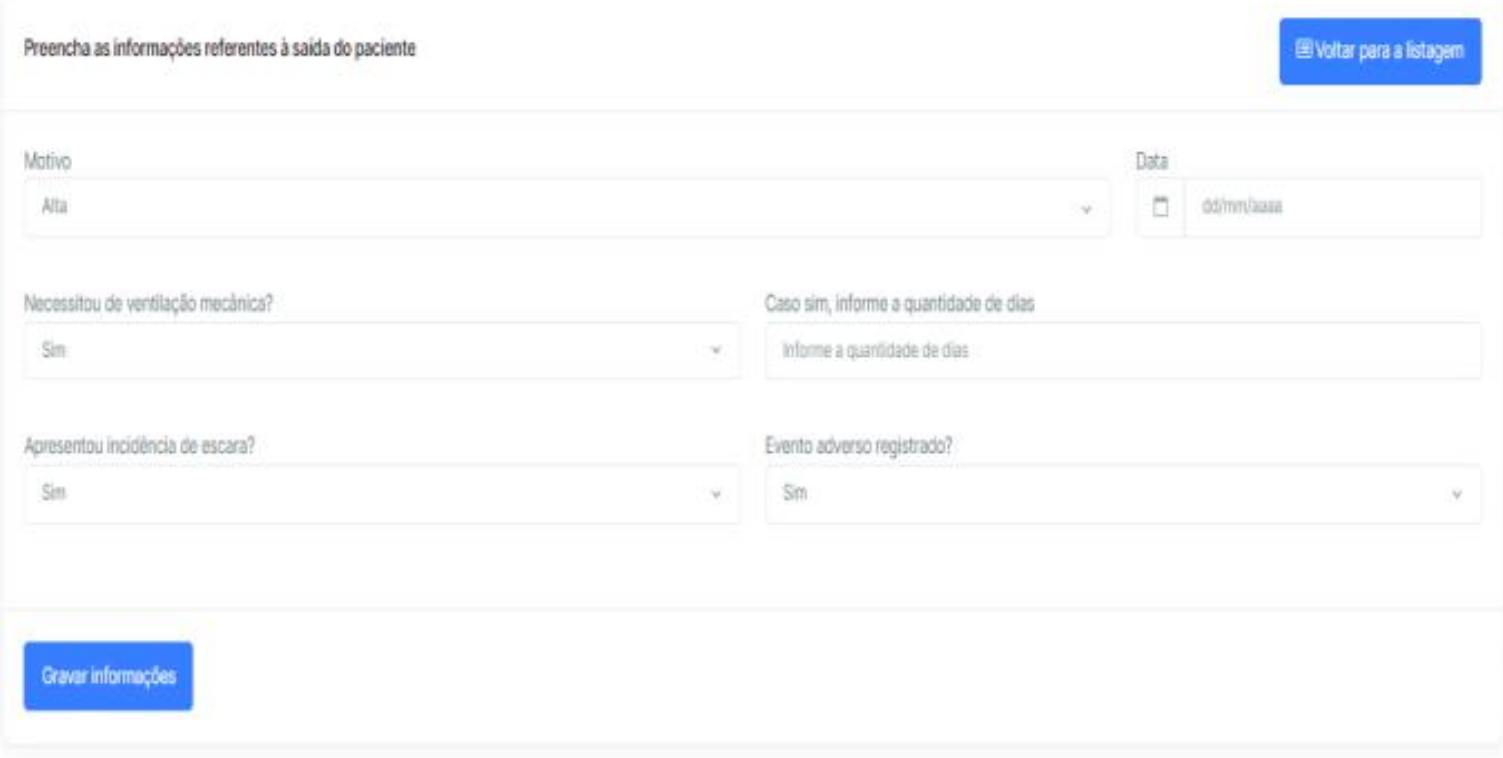

Tela de inserção dos dados de saída dos pacientes

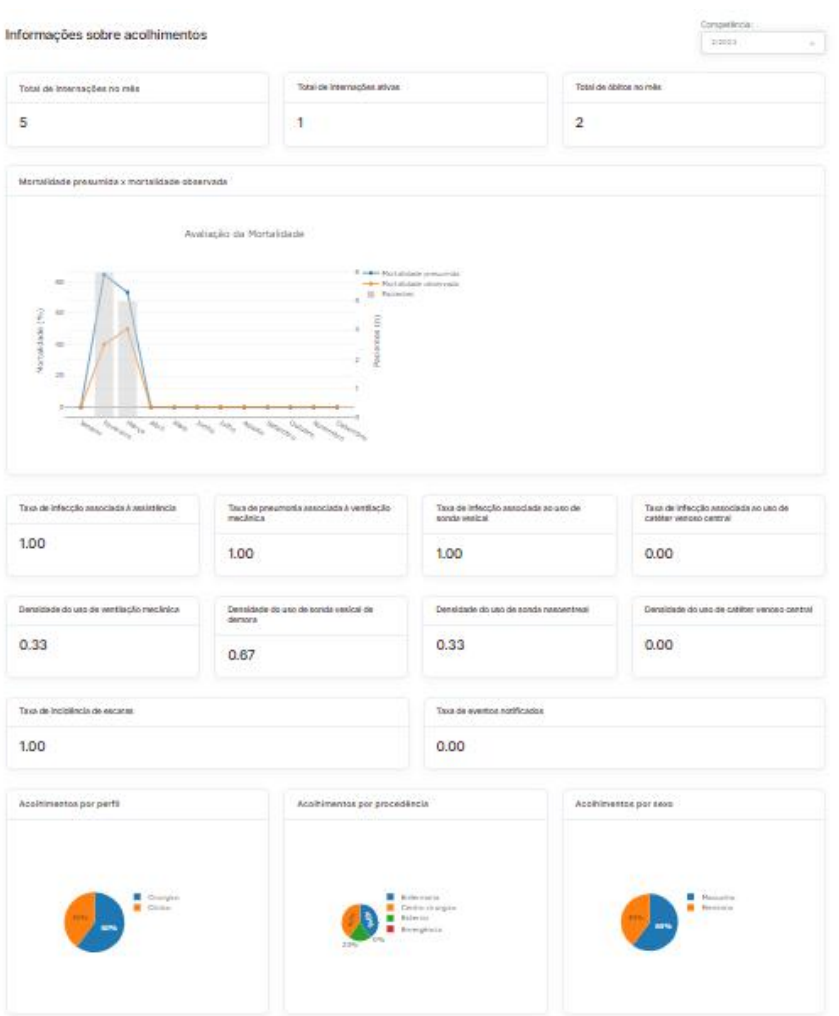

Relatório mensal dos indicadores